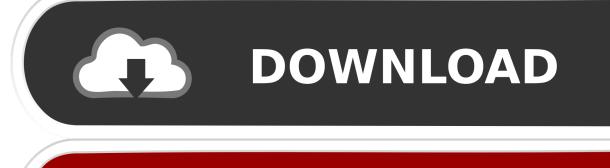

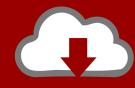

# DOWNLOAD

Vmware Vcenter Converter Boot Cd 411 Download

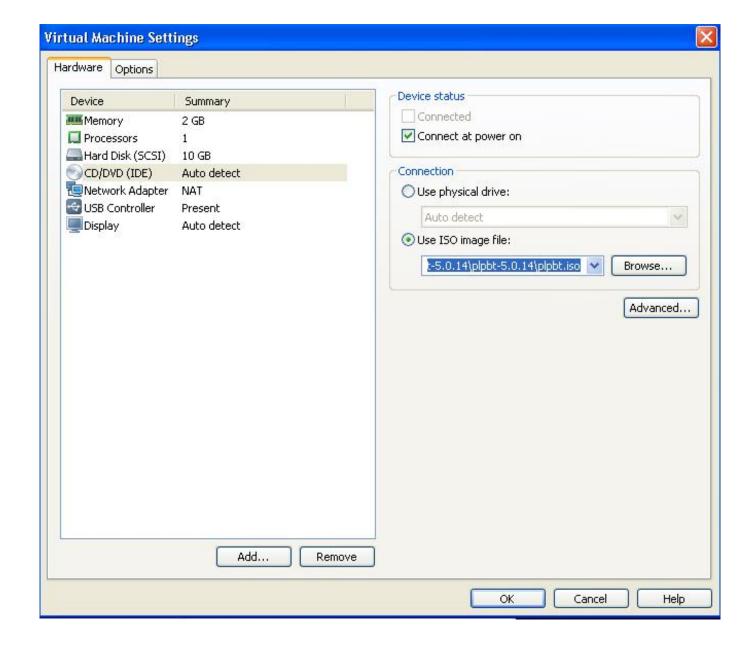

Vmware Vcenter Converter Boot Cd 411 Download

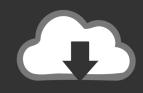

# **DOWNLOAD**

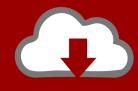

# DOWNLOAD

Symantec security products include an extensive database of attack signatures. An attack signature is a unique arrangement of information that can be used to .... vmware vcenter converter boot cd 4.1 (cold clone) vmware vcenter converter boot cd iso download vmware vcenter converter bootable cd

- 1. vmware vcenter converter bootcd
- 2. vmware vcenter converter boot cd for vcenter server
- 3. vmware vcenter converter cold clone boot cd

Connectivity of VMware vSphere or VMware Infrastructure to Celerra Storage ... 1.7 VMware vCenter Converter . ... 3.14.3 Install appropriate SCSI drivers .

## vmware vcenter converter bootcd

vmware vcenter converter boot cd, vmware vcenter converter boot cd 4.1.1 download, vmware vcenter converter boot cd for vcenter server, vmware vcenter converter boot cd iso download, vmware vcenter converter cold clone boot cd, vmware vcenter converter standalone bootable, vmware vcenter converter standalone boot cd <u>Light And Fire: Sex Lives Of Modern Dynasties Aaj Ka Manto</u>

transfer.sh - Upload file from the command line and receive a download URL. Files stored for 14 ... 411 - An open-source Alert Management Web Application from Etsy. Configure Searches to ... Hiren's BootCD PE - Windows 10 WinPE-based emergency boot disk. Recently ... VMWare Standalone Converter · vCheck Report .... This entry was posted in Microsoft and tagged downloads, Microsoft, ... http://support.apple.com/kb/DL411 ... But as you well know, the VMware vCenter Converter Standalone app can only perform P2V hot cloning. Cold cloning requires the VMware Cold Clone Boot ISO, which is only available to VMware Converter .... ... disk space for the vCSA, you could use VMware Converter to V2V the appliance, ... This entry was posted in VMware and tagged vCenter, VCSA, VMware on ... A few months later at work I decided to buy an RS411 to replace an ... boot menu, then boot from the virtual CD; Select new install for ESXi host ... download do zumbi block 0.7.0

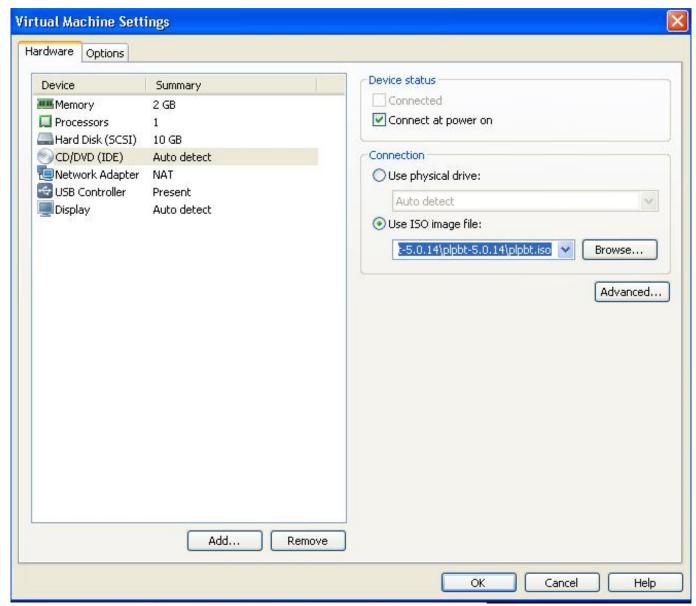

CyberLink PowerDVD 12.0.1514.54 ULTRA (Registered) [ChingLiu] free download

# vmware vcenter converter boot cd for vcenter server

### Artsoft Mach 4 Crack 32

No reproduction without prior written authorization. ESXi-9. ESXi Boot Screen. To begin your ESXi install, boot from CD. 
O Hit ENTER to launch the installer.. This port is required to download the OVF file on the ESXi host for ... You can install NSX Edge as an edge services gateway (ESG) or as a ... Windows XP and above (including Windows 10 Secure Boot option ... 5 a Go to the Web site https://www.sslshopper.com/ssl-converter.html. ... ftp> cd datastore-01.. ... machines in it. VMware ESXi is a great virtualization solution from VMware. In this article, I am going to show you how to install CentOS 8 on a VMware ESXi virtual machine. ... Now, check Connect from the CD/DVD Drive 1 section and click on Save. ... Now, the VM should boot CentOS 8 from the virtual hard drive. Shortly .... P2V Windows 2000 to ESXI 5.5, Programmer Sought, the best programmer technical ... Directly using the latest version of Vmware Converter 6 can not convert Windows ... Bean is operating on a windows 2008 R2, then after downloading and ... disc on i386\adminpak.msi In the i386\adminpak.msi on the window2000 CD, .... 411. Chapter. 8. Managing and Creating VMware Clusters. 413. Creating and ... The CD offers bonus exams and flashcards to help you study ... The exercises in this book assume that you can successfully install ESX/ESXi and ... Deploy a virtual machine using VMware vCenter Converter Enterprise ... Perform a Cold Clone. hardata dinesat radio 9 full 22

# vmware vcenter converter cold clone boot cd

### polaris app generatorbfdcm

Vmware Converter Standalone 6.1.1 Download ... physical machine and using the vCenter Converter Boot CD to perform an offline conversion.. VMware. ESX. 2.5, 3, 4,. 4.1. Shell. VMware. ESX & ESXi. 2.5, 3, 3i,. 3.5, 4, 4.1. VIM. ESX servers, cluster groups, virtual resource groups. VMware. vCenter.. This is the 411th entry in the Spotlight on IT. ... My current employer uses Mac minis running Windows 7 with Boot Camp. ... Convertor saw me good in "offline" mode where you booted from a CD/DVD and migrated with the source VM offline. ... VMware Converter Standalone has worked great for me. In the .... Vmware offline converter download iso · V2V Converter / P2V Migrator · New Release – VMware vCenter Converter Standalone 6.2 · VMware: Where to download .... You can install Virtual Storage Console for VMware vSphere on a 32-bit or 64-bit Windows ... iSCSI SAN booted ESX hosts, and set to 60 for non-SAN-boot. 3ae92a269d DevExpress VCL 1522 With DxAutoInstaller 215

3ae92a269d

epson adjustment program ver.1.0.6 downloadsapides70vmwarevirtualdisktorrent Systat 13 Crack Free Download --